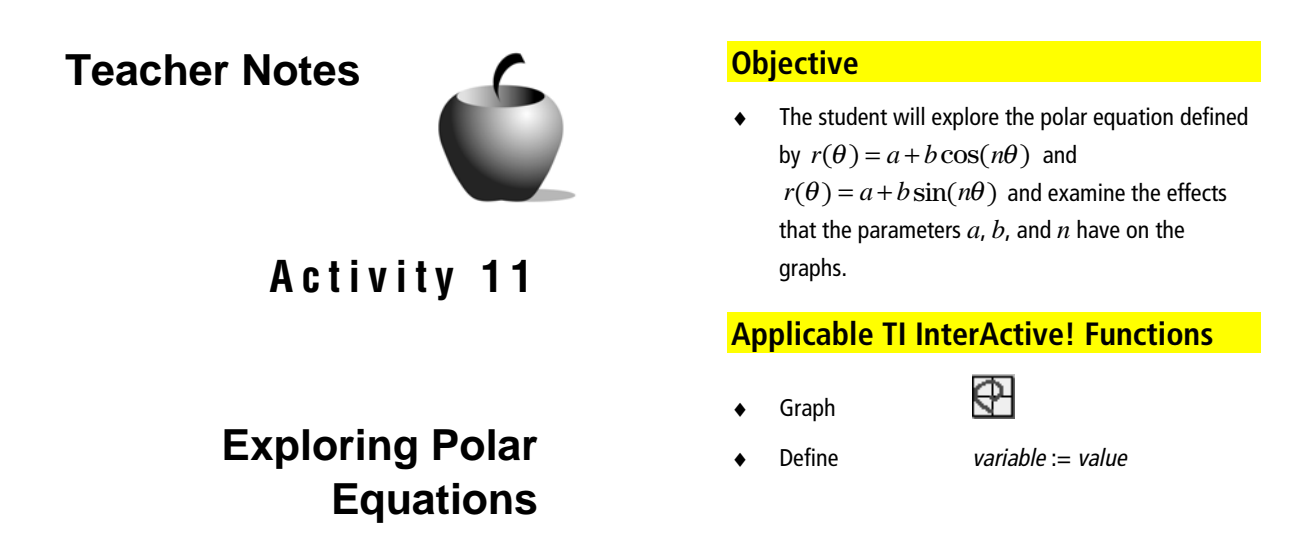

# *Problem*

By changing the values of *a*, *b*, and *n* in the polar equations  $r(\theta) = a + b \cos(n\theta)$  and  $r(\theta) = a + b \sin(n\theta)$  different polar curves, such as a circle, rose, limaçon, and cardiod can be created. In this activity, students will create the different curves and discover how the parameters *a*, *b* and *n* create the different curves.

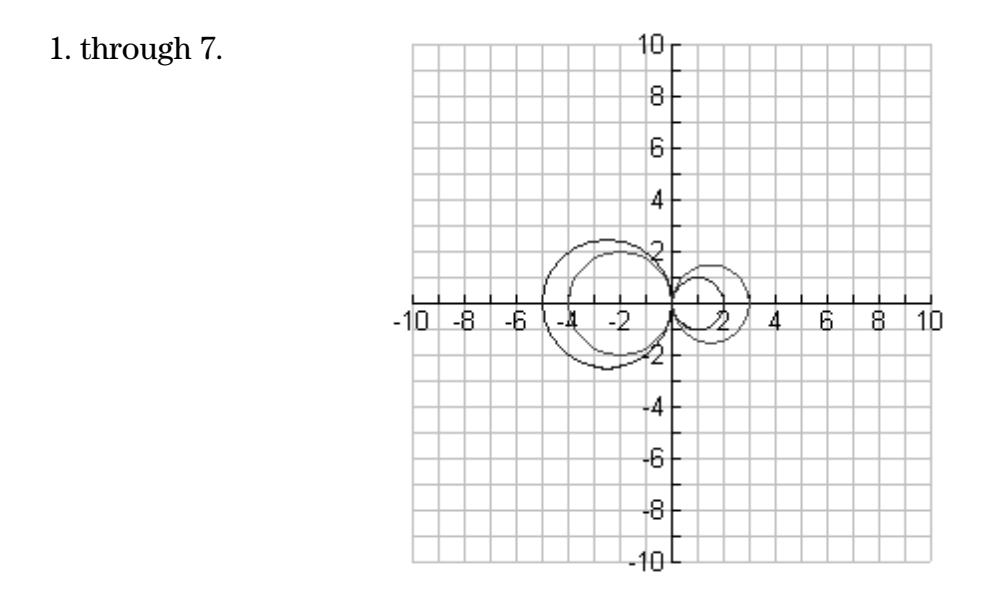

### 8.  $a = 0$   $n = 1$

- 9. It increases the radius of the circle.
- 10. If the value of *b* is negative, the circle is reflected about the *y*-axis.

## *Rose Polar Curve Exploration*

1. through 5.

*Note: This is the graph of*  $r(\theta) = 4 \cos(4\theta)$ 

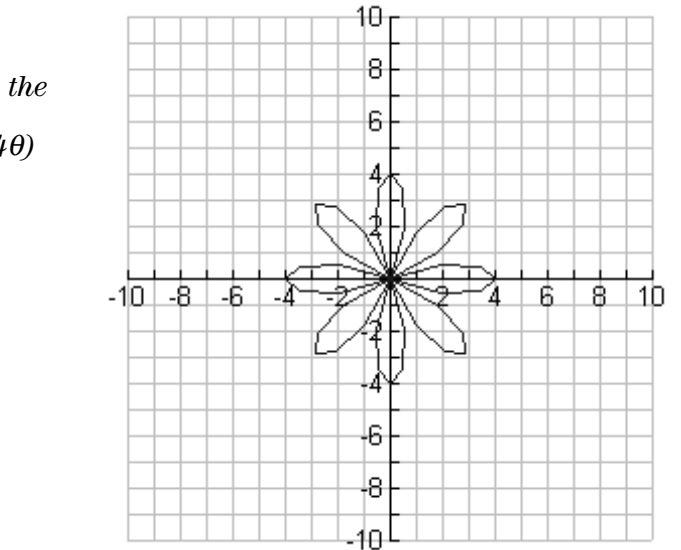

## *Rose Polar Curve Analysis*

- 1.  $a = 0$   $b = 4$
- 2. A. 1 B. 4
	- C. 3 D. 8
- 3. If  $n$  is odd, it equals the number of leaves. If it is even, then the number of leaves is twice *n*.
- 4. The value of *b* increases the length of each leave.
- 5. If the value of *b* is negative, the rose is reflected about the *y*-axis.

# *Limaçon Curve Exploration*

10 1. through 5. 8 *Note: This is the* 6 *graph of*  $r(\theta) = 2 - 5 \cos(\theta)$ 4 2 T  $-10 - 8$  $-6$  $-4$ 4  $6<sup>1</sup>$  $8 \mid 10$ 3 l4 -6 -8 10-

### *Limaçon Curve Analysis*

- 1.  $n=1$
- 2. The absolute value of *b* is always greater than the absolute value of *a*.
- 3. The greater their sum, the bigger the outer loop.
- 4. If the value of *b* is negative, the limaçon is reflected about the *y*-axis.

## *Cardiod Curve Exploration*

1. through 5.

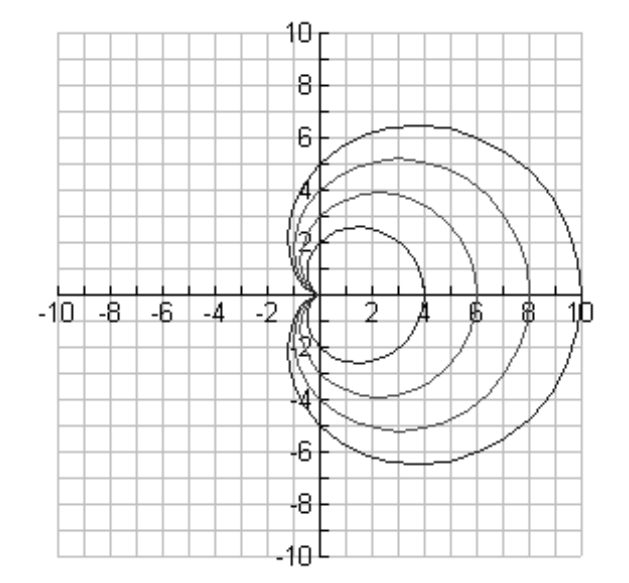

# *Cardiod Curve Analysis*

- 1.  $n=1$
- 2. The absolute values of *a* and *b* are equal.
- 3. The greater their sum, the bigger the loop.
- 4. If the value of *b* is negative, the cardiod is reflected about the *y*-axis.

## *Additional Exercises Notes and Solutions*

For the additional exercises, students should change the Mode settings to Polar. The values *a*, *b* and *n* should be defined in a math box prior to defining  $r(\theta)$ : = a + b sin(n\times). By clicking on each math box, the parameters can be changed and the effects observed.

- 1. The graph is a circle with a radius of 2 and lies along the positive *y*-axis.
- 2. The graph is a circle with a radius of 4 and lies along the positive *y*-axis.
- 3. The graph is a circle with a radius of 6 and lies along the negative *y*-axis.
- 4. The graph is a rose with 4 leaves of length 2.
- 5. The graph is a rose with 3 leaves of length 2.
- 6. The graph is a rose with 8 leaves of length 3 that is reflected about the *y*-axis.
- 7. The graph is a limaçon that lies along the positive *y*-axis.
- 8. The graph is a cardiod that lies along the positive *y*-axis.
- 9. The graph is a limaçon that lies along the negative *y*-axis.
- 10. The graph is a limaçon that lies along the negative *y*-axis.
- 11. The polar curve  $r(\theta) = a + b \cos(n\theta)$  lies along the *x*-axis and the curve  $r(\theta) = a + b \sin(n\theta)$  lies along the *y*-axis.
- 12. A circle is created when  $a = 0$  and  $n = 1$ . A rose is created when  $a = 0$  and the value of *n* is greater than 1. A limaçon is created when the absolute value of *b* is greater than the absolute value of *a*. A cardiod is created when the absolute value of *b* is equal to the absolute value of *a*.